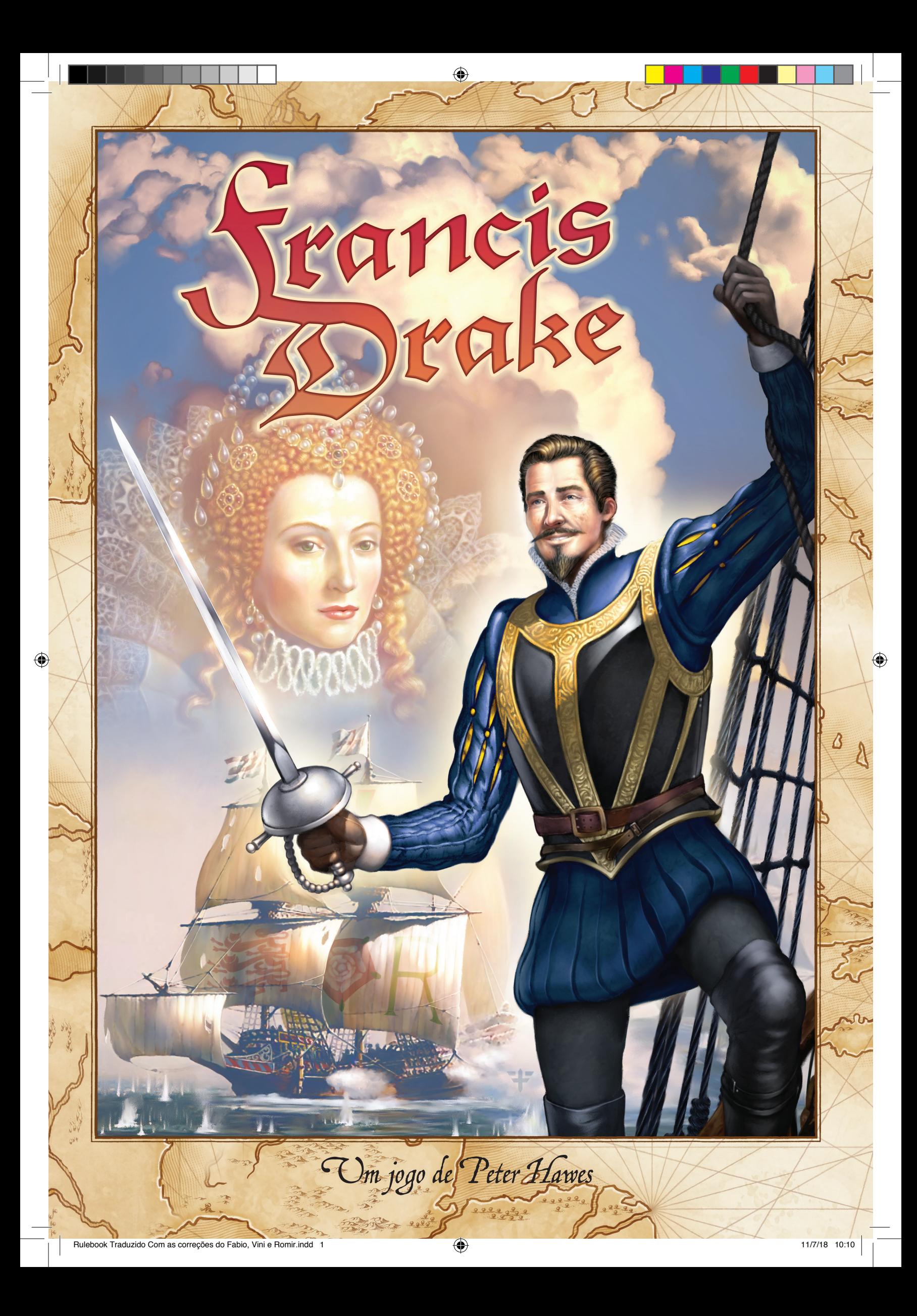

# Visao Geral

*Os jogadores tentarão igualar os feitos de Francis Drake durante 3 viagens para os territórios espanhóis. Antes de deixar o porto de Plymouth, na Inglaterra, eles terão de encontrar a tripulação adequada, assim como canhões, navios e suprimentos. Isto pode ser conseguido diretamente nas ruas de Plymouth ou através de investidores ricos, da Rainha Elizabeth ou do próprio Francis Drake. Uma vez que tenham tudo pronto para zarpar, cada capitão deverá mapear o caminho até os territórios espanhóis, decidindo quais fortes, cidades e galeões irá saquear. Documentos tomados do almirante e do governador espanhol tornarão sua tarefa mais fácil, assim como informantes, que lhes dirão os planos dos demais capitães. Com seus navios cheios de saques e pilhagens, vocês navegarão novamente rumo ao porto de Plymouth e serão recompensados pela rainha e seu país, isso, dependendo do quanto de caos você criou no império espanhol do novo mundo.*

Indice `

◈

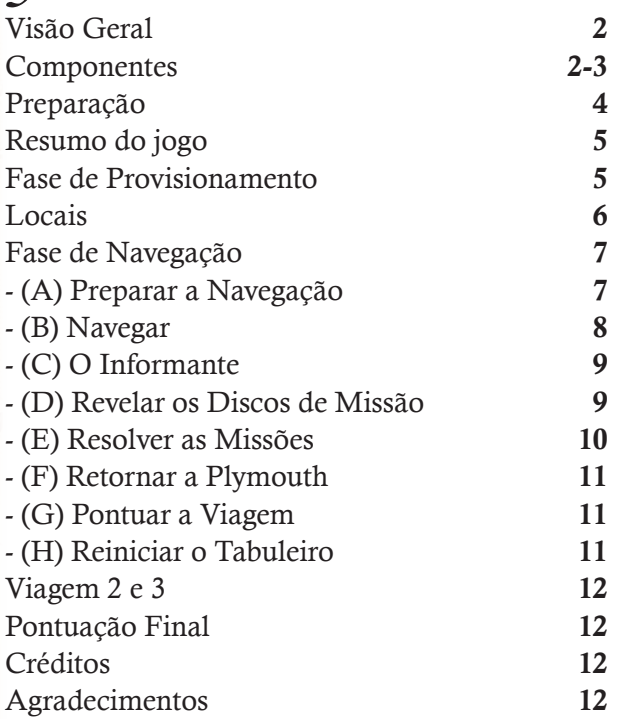

*Dica:* após remover os componentes das molduras cartonadas, coloque as molduras abaixo do berço plástico, no fundo da caixa. Isto irá deixar o berço bem próximo da tampa da caixa, evitando que os componentes se movam ao transportar o jogo.

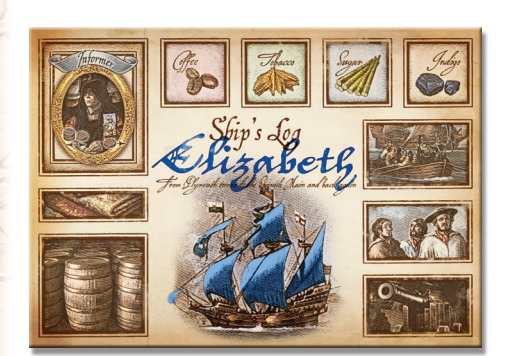

5 Diários do Navio: 1 em cada cor de jogador

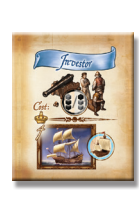

3 Conjuntos de 16 Locais 5 Jogadores 5 Peças de Investidor 5 Baús de Tesouro

*2*

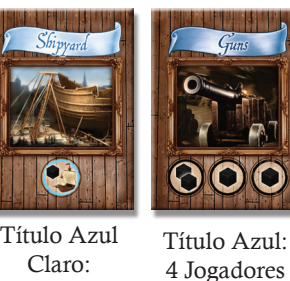

3 Jogadores

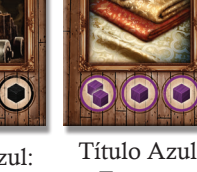

Escuro:

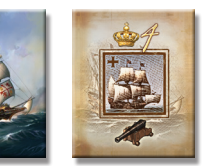

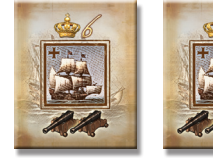

Verso Face dos Galeões Espanhóis

- Componentes 1 Manual 1 Tabuleiro Principal 1 Marcador de Viagem 5 Fragatas e 5 Galeões 5 Diários do Navio 5 Baús de Tesouro 30 Discos de Missão: 6 em cada cor
- 50 Marcadores dos Jogadores: 10 em cada cor
- 20 Cubos: 4 em cada cor
- 5 Marcadores de Pontuação
- 5 Peças de Investidor
- 1 Tabuleiro de Plymouth
- 3 Conjuntos de 16 Locais: conjuntos para 3, 4 e 5 jogadores

◈

- 4 Tropas Espanholas (mais uma de reserva)
- 3 Fragatas Espanholas (mais uma de reserva)
- 3 Galeões Espanhóis (mais um de reserva)
- 1 Governador
- 1 Almirante
- 1 Informante
- 2 Veleiros
- 1 Cartela de Adesivos (com um de reserva)
- 4 Conjuntos de Mercadorias: 3 índigos, 6 açucares, 6 Cafés e 6 Tabacos

Cubos: 28 Tripulantes (cinza), 28 Canhões (preto) e 8

- Mercadorias de Troca (roxo)
- 21 Suprimentos (barris)

Tesouros (contas de vidro): 12 ouros, 12 pratas e 9 joias 1 Dado

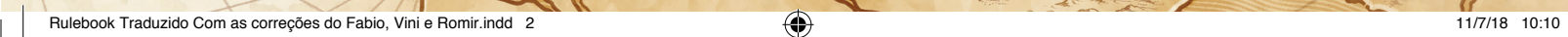

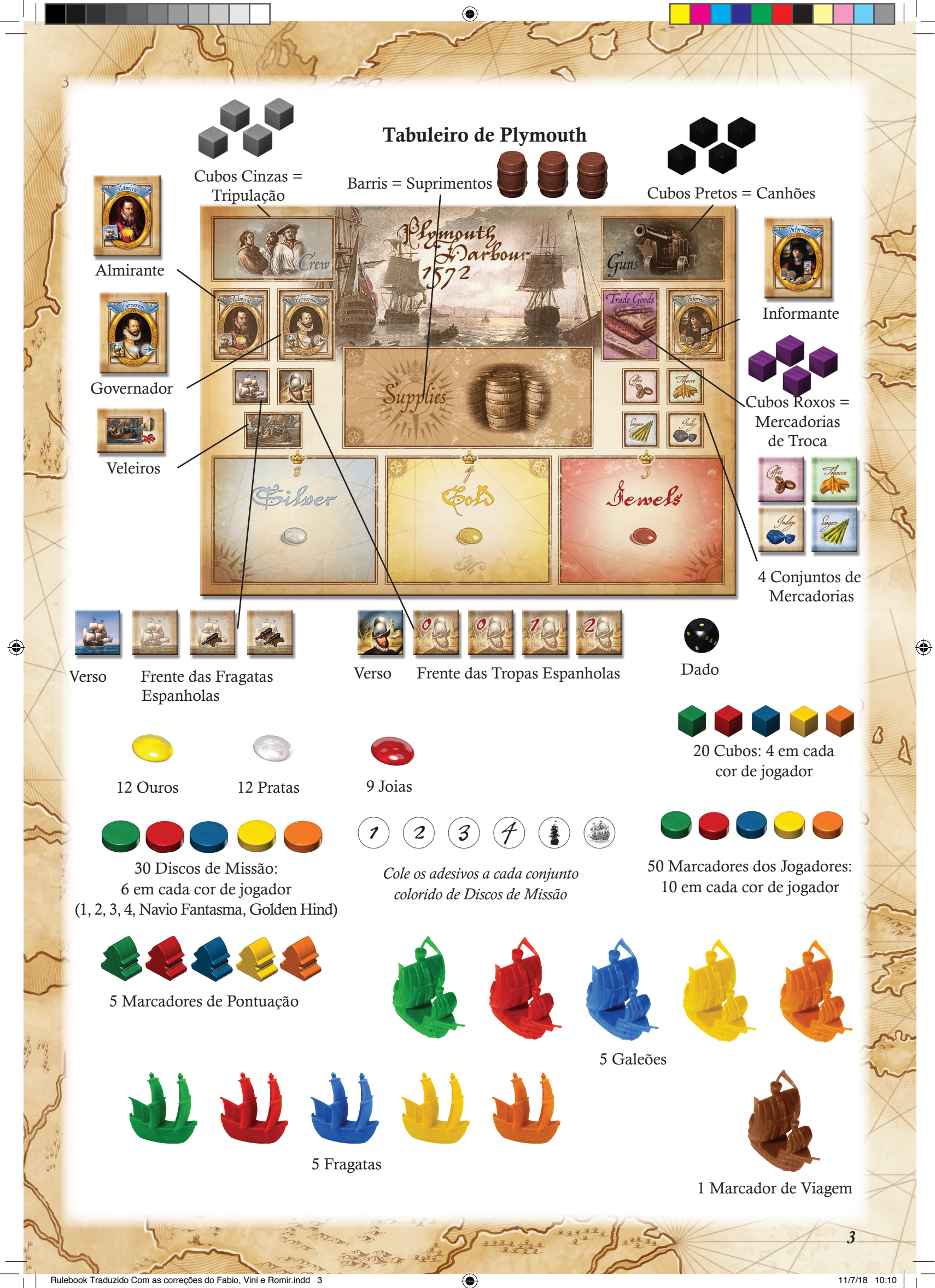

## O Tabuleiro Principal

◈

A Trilha de Pontuação encontra-se ao redor do tabuleiro principal, que é dividido em 3 áreas:

1. PLYMOUTH é representada por uma "rua de mão única" com locais e personalidades (que também serão chamadas de Locais). Aqui os jogadores podem adquirir os itens e assistência necessária para suas viagens. 16 dos 18 Locais são compostos de peças separadas e apenas Investidores (*Investor*) e Docas (*Dockside*) já se encontram permanentemente impressos no tabuleiro principal. Existem 3 conjuntos diferentes de Locais, um para cada quantidade de jogadores. Os conjuntos se diferenciam apenas nas quantidades de itens disponíveis. O conjunto de 16 Locais impresso no tabuleiro principal serve para a primeira viagem em uma partida com 4 jogadores. Para a segunda e terceira

viagens, o conjunto de 16 Locais apropriados à quantidade de jogadores é misturado e distribuído aleatoriamente sobre os 16 Locais impressos no tabuleiro principal, de modo a mostrar uma nova sequência de locais.

2. PORTO DE PLYMOUTH possui 5 docas de Partida (*Outbound*) e 5 docas de Retorno (*Homebound*).

3. MAPA DO CARIBE mostrando Fortes, Cidades, 3 Galeões Espanhóis com sua Fragatas e 3 Entrepostos Comerciais com as Mercadorias lá disponíveis. Qualquer dos locais descritos acima será tratado, de agora em diante, como um Destino.

- Ao lado de cada Destino existem 2 ou 3 círculos numerados. Estes são os locais para os quais os jogadores podem levar seus navios em cada viagem.
- O mapa é dividido em 4 zonas, indicadas pela rosa dos ventos numerada. A cor dos círculos combina com a cor

⊕

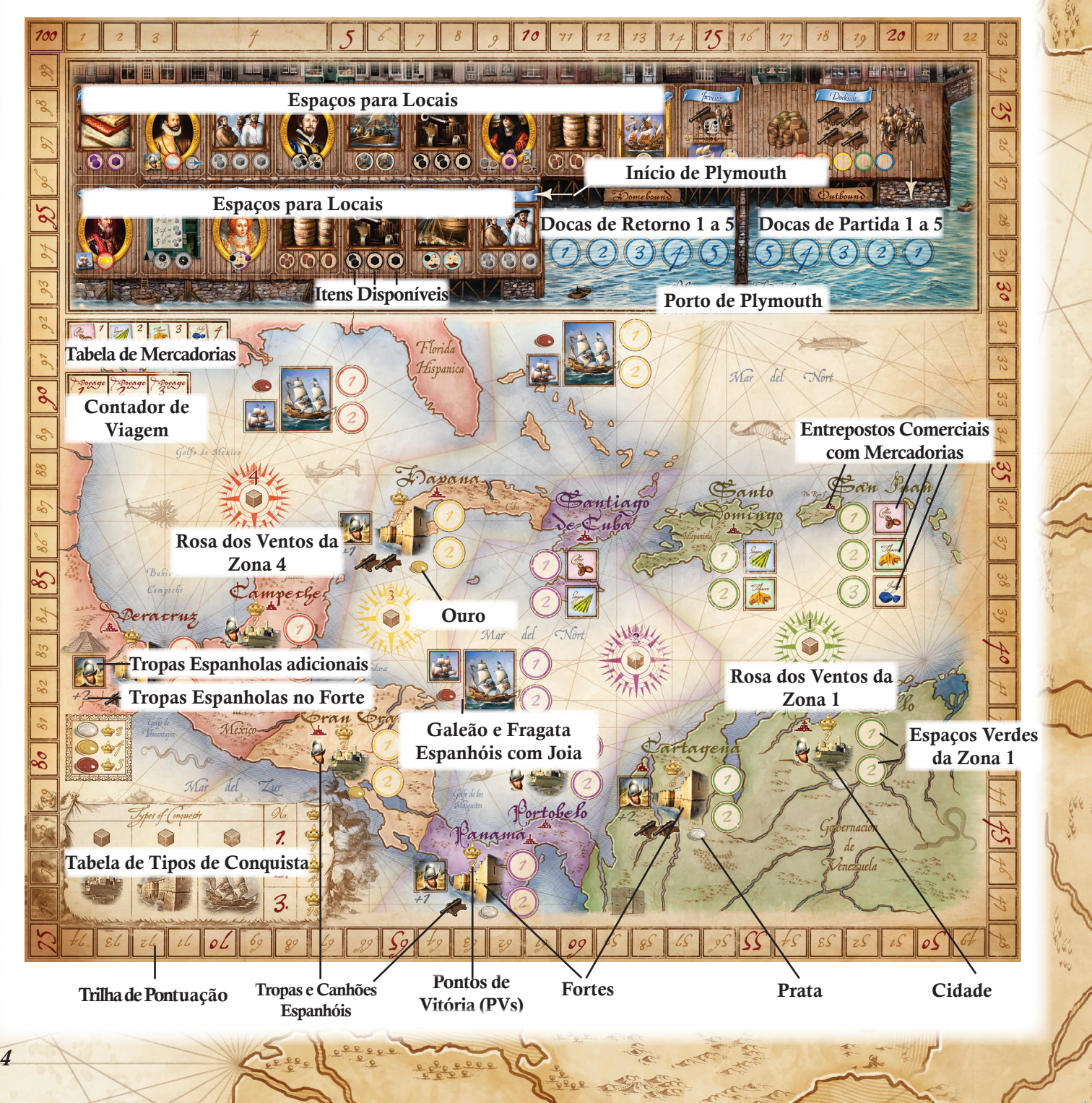

da zona a qual ele pertence.

- Alguns Destinos mostram uma quantidade de Tropas Espanholas e/ou Canhões defendendo-o.
- A Coroa amarela, mostrada em diversos Destinos, indica a quantidade de Pontos de Vitória (PV) recebidos após um ataque bem-sucedido neste Destino.
- No canto inferior esquerdo existe a "Tabela de Tipos de Conquista", mostrando os PVs para cada tipo diferente de Destinos atacados em uma mesma viagem: Cidades, Fortes e Galeões.
- No canto superior esquerdo encontra-se a Tabela de Mercadorias, que mostra os PVs recebidos pelas Mercadorias armazenadas no final da partida.
- Abaixo da Tabela de Mercadorias, encontra-se o Contador de Viagens.
- O Ouro, Prata ou Joias mostrados ao lado de vários Destinos indica qual tipo de tesouro é colocado ali em cada viagem.

## $^\epsilon$ Preparaçao

1. Coloque o Tabuleiro de Plymouth ao lado do Tabuleiro Principal e coloque os seguintes itens sobre seus respectivos espaços: Ouro, Prata, Joias, 3 Fragatas Espanholas, 4 Tropas Espanholas, Almirante, Governador, Informante, Cubos (cinzas, pretos e roxos), 2 Veleiros, Barris e Mercadorias (Açúcar, Tabaco, Café e Índigo).

2. Posicione 1 Mercadoria em cada espaço correspondentes nos Entrepostos Comerciais do Mapa: San Juan, Santo Domingo e Santiago de Cuba.

3. Misture os 3 Galeões Espanhóis e posicione-os, com a frente para cima, nos 3 espaços correspondentes no mapa.

4. Cada jogador recebe os seguintes componentes na sua cor de jogador: 1 Fragata, 1 Galeão, 6 Discos de Missão, 10 Marcadores, 4 Cubos, 1 Marcador de Pontuação e 1 Diário do Navio. Ele também recebe 1 Baú de Tesouro e 1 Peça de Investidor. 5. Coloque as Fragatas e Galeões dos jogadores ao lado do tabuleiro principal, próximo do Porto de Plymouth.

6. Cada jogador posiciona 1 de seus Cubos no topo de cada uma das seções na Tabela de Tipos de Conquista, e outro no seu Diário do Navio (sobre o navio).

7. Posicione os Marcadores de Pontuação em 4 PVs, na Trilha de Pontuação.

8. Posicione o Marcador de Viagem no valor 1, no Contador de Viagens.

9. Escolha um conjunto de Locais correspondente a quantidade de jogadores. Na primeira viagem em uma partida com 4 jogadores, deixe este conjunto ao lado do Tabuleiro Principal, pronto para ser usado na segunda e terceira viagem. Em uma partida com 3 ou 5 jogadores, posicione cada Local sobre seu correspondente impresso no Tabuleiro Principal. Quando existirem pares (Tripulantes, Canhões e Suprimentos), posicione o melhor Local antes no caminho: aquele com um número maior de itens.

Resumo do Fogo

A partida consiste de 3 viagens aos Territórios Espanhóis. Cada viagem possui 2 fases.

#### 1. Fase de Provisionamento:

Os jogadores obtêm Tripulantes, Canhões, Suprimentos, Mercadorias de Troca, Veleiros e Galeões, e recebem ajuda de Dignitários disponíveis. Quando estiverem prontos para zarpar, eles movem seus barcos para a Doca de Partida (*Outbound*) do Porto de Plymouth.

#### 2. Fase de Navegação:

De acordo com a ordem de navegação, os jogadores posicionam cada um de seus Discos de Missão (usualmente 4) em Destinos no mapa. Depois, todos os Discos de Missão de cada jogador são resolvidos (ataques e negociações). Pontos de Vitória são distribuídos e saques e Mercadorias são coletados. Cada jogador decide quando sua viagem termina e retorna seu navio para a Doca de Retorno (*Homebound*) no Porto de Plymouth. Depois da terceira viagem, PVs adicionais são distribuídos pelas Mercadorias, Ouro, Prata e Joias escondidas no Baú de Tesouro de cada jogador. O ganhador é o jogador com mais Pontos de Vitória.

## 1. Fase de Provisionamento

## A. Ordem Inicial

Coloque as Fragatas dos jogadores em um recipiente e retire, aleatoriamente, uma de cada vez. Posicione as Fragatas, conforme são retiradas do recipiente, na Doca de Retorno (*Homebound*) do Porto de Plymouth. Isto determina a ordem na qual os jogadores irão posicionar seus Marcadores e escolherem itens enquanto "andam" por Plymouth.

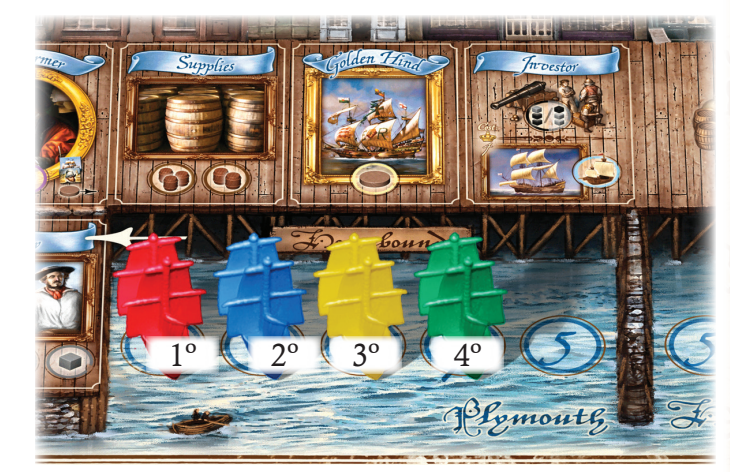

*Exemplo 1: As fragatas foram compradas na seguinte ordem: vermelho, azul, amarelo e verde. Elas são posicionadas, nesta ordem, nos espaços 1 a 4 da doca de retorno. Esta é a ordem na qual os jogadores irão posicionar seus marcadores.*

O último jogador recebe um Canhão (cubo preto). Esta compensação só ocorre na primeira viagem. Ela não é realizada nas viagens 2 e 3.

#### B. Colocação e Seleção

Plymouth contém 18 Locais e o primeiro deles é a Tripulação (*Crew*), a esquerda da Doca de Retorno (*Homebound*), continuando em sentido horário e terminando na Doca (*Dockside*), logo acima da Doca de Partida (*Outbound*) do Porto de Plymouth.

*5*

◈

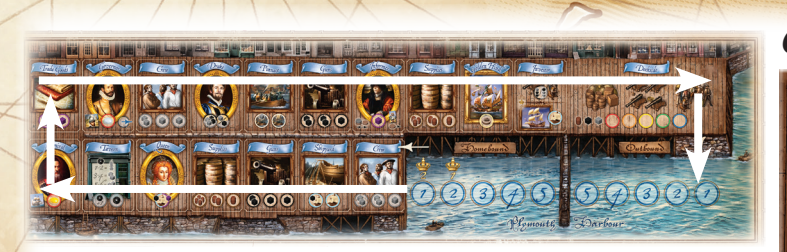

#### *Exemplo 2: Sentido de Movimento de Plymouth.*

- Seguindo a ordem de jogo definida anteriormente, cada jogador coloca um de seus Marcadores sobre um círculo em um Local em Plymouth. Esta colocação pode ocorrer já na Tripulação (*Crew*) ou em qualquer outro Local mais a frente. O único requisito é que um círculo deste local esteja vazio – exceto para o investidor (*investor*), no qual todos podem parar.
- Os jogadores continuam a posicionar Marcadores de acordo com a ordem de jogo, mas cada posicionamento após o primeiro deve ser mais à frente, no sentido de movimento de Plymouth, que o SEU PRÓPRIO posicionamento anterior. Um jogador não pode posicionar um Marcador em um Local pelo qual ele já passou". É uma "rua" de mão única!
- Cada jogador pode posicionar apenas 1 Marcador em cada Local (exceto por Drake – veja mais adiante).
- Depois de posicionar um Marcador, seu dono coleta os itens mostrados neste Local, retirados do Tabuleiro de Plymouth, trazendo-os para seu Diário do Navio ou para o lado do mesmo.
- Quando um jogador decide que possui itens suficientes para sua viagem, no lugar de posicionar um Marcador, move sua Fragata das Docas de Retorno (*Homebound*) para o espaço vazio com o menor número nas Docas de Partida (*Outbound*). Este jogador está pronto para zarpar.
- Se um jogador posicionou um Marcador nas Docas (*Dockside*), sua próxima jogada deverá, obrigatoriamente, ser a movimentação de sua Fragata das Docas de Retorno (*Homebound*) para as Docas de Partida (*Outbound*).
- Os jogadores continuam a posicionar seus Marcadores e coletar itens até que todos tenham movido suas Fragatas para as Docas de Partida (*Outbound*).
- Jogadores que já moveram suas Fragatas para as Docas de Partida (*Outbound*) já terminaram esta fase e esperam até que todos os demais jogadores movam suas Fragatas.
- A ordem das Fragatas nas Docas de Partida (*Outbound*) será a ordem de jogo da Fase de Navegação, chamada de Ordem de Navegação.

#### LOCAIS

◈

- Cada Local possui uma imagem mostrando o que está disponível.
- Cada Local possui uma quantidade de círculos, indicando quantos jogadores podem posicionar um Marcador – exceto por Drake e o Investidor (*investor*). Veja adiante.
- O ícone dentro dos círculos mostra o que é coletado quando um Marcador é posicionado ali. Para deixar claro o que está disponível em Plymouth, cada
- local será explicado a seguir.

## *Tripulação (Crew)*

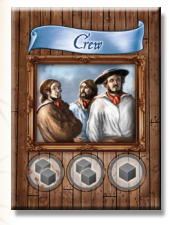

*6*

Até 3 jogadores podem parar aqui, posicionando um Marcador em um círculo vazio para coletar a quantidade de Tripulação (cubos cinzas) indicada no círculo. Tripulação é necessária para atacar Cidades e Fortes.

## *Canhões (Guns)*

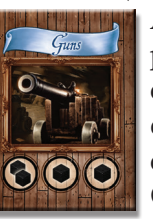

Até 3 jogadores podem parar aqui, posicionando um Marcador em um círculo vazio para coletar a quantidade de Canhões (cubos pretos) indicada no círculo.

Canhões são necessários para atacar Fortes e Galeões Espanhóis.

#### *Suprimentos (Supplies)*

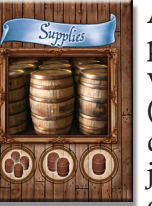

Até 3 jogadores podem parar aqui, posicionando um Marcador em um círculo vazio para coletar a quantidade de Suprimentos (Barris) indicada no círculo. Suprimentos determinam quais zonas (quão distante) um jogador pode navegar no mapa. Cada zona custa 1 Barril. Com 3 Barris, por exemplo, é

possível navegar para qualquer Destino nas zonas 1, 2 ou 3, em qualquer ordem (a rota escolhida é irrelevante). Para alcançar a zona 4 são necessários 4 Barris. Um jogador não pode navegar sem pelo menos 1 Barril para alcançar a zona 1! A Doca (*Dockside*) é a última chance de adquirir Suprimentos.

## *Mercadorias de Troca (Trade Goods)*

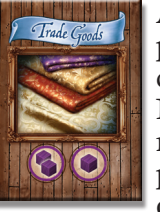

Até 2 jogadores podem parar aqui, posicionando um Marcador em um círculo vazio para coletar a quantidade de Mercadorias de Troca (cubos roxos) indicada no círculo. Estas Mercadorias de Troca podem ser negociadas a taxa de 1 para 1 com os Entrepostos Comerciais por Mercadorias

disponíveis lá – Açúcar, Tabaco, Café e Índigo.

#### *Taverna (Tavern)*

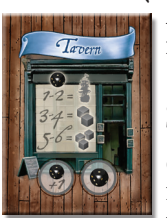

Até 2 jogadores podem parar aqui. Cada um rola um dado. O primeiro dos dois adiciona 1 ao resultado. O resultado do segundo não é alterado. A tabela neste Local mostra quanta Tripulação (cubos cinzas) é adquirida para cada resultado. Para um resultado 1 ou 2, nenhuma Tripulação é adquirida, mas o jogador recebe seu Disco de Missão "Navio

Fantasma", para usar apenas nesta viagem.

## *Estaleiro (Shipyard)*

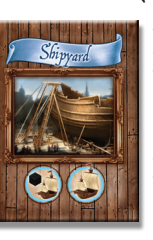

Até 2 jogadores podem parar aqui. O primeiro jogador recebe 1 Galeão e 1 Canhão (cubo preto), e o segundo recebe 1 Galeão. Substitua a Fragata do jogador pelo Galeão. Sem um Galeão, um jogador não poderá atacar um Galeão Espanhol. Tanto Fragatas quanto Galeões podem parar em quaisquer outros Destinos.

## *Veleiro (Pinnace)*

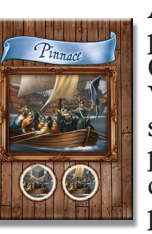

Até 2 jogadores podem parar aqui. O primeiro recebe 1 Veleiro e 1 Tripulação. O segundo recebe 1 Veleiro. Possuir um Veleiro possibilita ao jogador desembarcar sua Tripulação para atacar quaisquer Fortes pelo flanco durante esta viagem, ignorando, desta forma, Canhões que estes Fortes possuam. Com isto os Fortes podem ser atacados com sucesso apenas pagando o custo em Tripulação.

## *Drake*

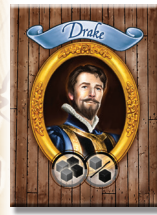

Os dois círculos em Drake possuem uma intersecção entre si, o que significa que apenas um jogador pode parar aqui, mas ele deve usar 2 jogadas consecutivas posicionando Marcadores neste Local. Após o segundo Marcador ser posicionado, o jogador recebe 2 Tripulações e 2 Canhões mais, adicionalmente, 1 Tripulação ou 1 Canhão.

## *Rainha (Queen)*

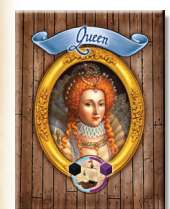

Apenas 1 jogador pode parar aqui. Ele melhora sua Fragata para Galeão e recebe 1 Canhão e 1 Mercadoria de Troca (cubo roxo).

## *Almirante (Admiral)*

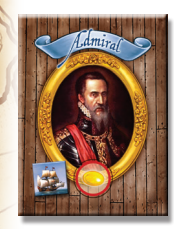

Apenas 1 jogador pode parar aqui. • Ele recebe o Almirante e todas as 3 Fragatas Espanholas. As Fragatas Espanholas serão posicionadas, com o verso para cima, nos ícones correspondentes ao lado dos Galeões Espanhóis, no início da Fase de Navegação. Apenas este jogador saberá ao certo quantos

Canhões serão necessários para atacar aqueles Galeões Espanhóis – o poder de fogo do Galeão Espanhol mais os canhões adicionais da Fragata Espanhola (0, 1 ou 2).

• Ele também recebe 1 PV para cada Ouro deixado no mapa ao término desta viagem. Este Ouro retorna ao estoque comum e não é trazido para o Baú do Tesouro do jogador.

## *Governador (Governor)*

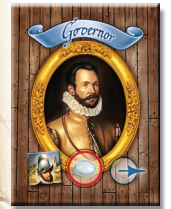

◈

Apenas 1 jogador pode parar aqui.

• Ele recebe o Governador e todas as 4 Tropas Espanholas. As Tropas Espanholas serão posicionadas, com o verso para cima, nos ícones correspondentes ao lado de cada Forte, no início da Fase de Navegação. Apenas este jogador saberá ao certo quanta Tripulação será

necessária para atacar aqueles Fortes – a força do Forte mais as Tropas Espanholas (0, 0, 1 ou 2).

- A menos que este jogador já esteja na Doca 1, ele muda de posição com o jogador imediatamente a direita dele nas Docas de Partida (*Outbound*) imediatamente antes de navegar.
- Ele também recebe 1 PV para cada Prata deixada no mapa ao término desta viagem. Esta Prata retorna ao estoque comum e não é trazida para o Baú do Tesouro do jogador.

## *Informante (Informer)*

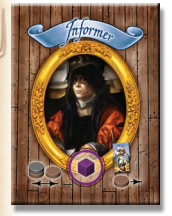

Apenas 1 jogador pode parar aqui. Este jogador recebe uma Mercadoria de Troca (cubo roxo) e o Informante, que será utilizado na Fase de Navegação, após todos os jogadores terem posicionado seus Discos de Missão. O Informante possibilita ao jogador fazer uma das duas opções a seguir:

• Examinar quaisquer Discos de Missão de um Destino qualquer no qual ele esteja presente. Ele pode, então, trocar a posição de 2 de seus Discos de Missão, para ajudá-lo a ter uma vantagem quando atacar ou negociar. OU

• Ele pode examinar a força de um Forte ou Galeão Espanhol onde ele possua um Disco de Missão e, se desejar, pode mover este Disco para outro Destino qualquer em uma zona para a qual ele possua Barris suficientes para alcançar.

## *Golden Hind*

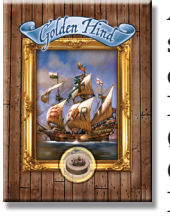

Apenas 1 jogador pode parar aqui. Ele recebe seu Disco de Missão Golden Hind, deixandoo disponível para uso, junto com seus demais Discos de Missão, nesta viagem. Quando resolver as missões, o jogador com o

Golden Hind sempre será primeiro com este Disco de Missão, antes dos Discos de Missão

de todos os demais jogadores. *Nota do Tradutor: Golden Hind foi o navio com o qual Francis Drake circum-navegou o globo entre 1577 e 1580.*

## *Investidor (Investor)*

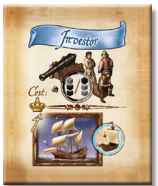

Todos os jogadores podem parar aqui uma vez durante a partida. Quando o fizer, um jogador deve retornar seu Investidor para a caixa do jogo. Investidores querem um retorno para seu investimento, então parar neste Local custa ao jogador 4 PVs. O jogador

escolhe se ele para na parte superior do Local, que lhe traz 1 Tripulação e 2 Canhões ou 2 Tripulações e 1 Canhão, OU na parte inferior, que permite ao jogador substituir sua Fragata pelo Galeão. Qualquer quantidade de jogadores diferentes pode parar neste local na mesma Fase de Provisionamento.

## *Doca (Dockside)*

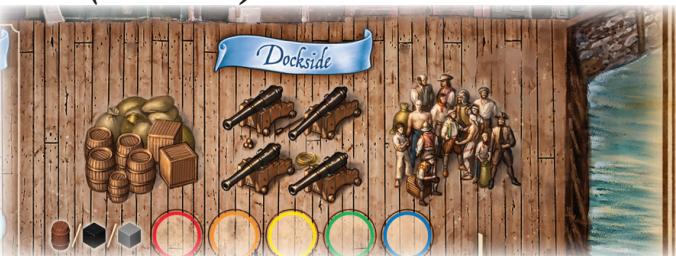

Todos os jogadores podem parar aqui na mesma Fase de Provisionamento para receber 1 Tripulação OU 1 Canhão OU 1 Suprimento. Os jogadores devem posicionar seus Marcadores no círculo de sua cor.

2. Fase de Navegaçao

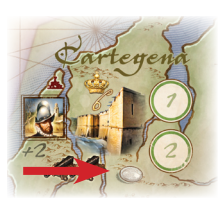

A. PREPARAR A NAVEGAÇÃO • Pegue 4 Pratas do estoque e posicione uma em cada uma das 2 Cidades e 2 Fortes marcados com ícones de prata.

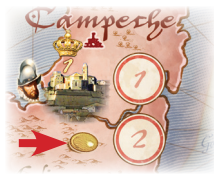

• Pegue 4 Ouros do estoque e posicione um em cada uma das 2 Cidades e 2 Fortes marcados com ícones de ouro.

◈

*7*

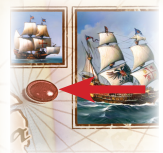

•Pegue 3 Joias do estoque e posicione uma sobre cada ícone ao lado dos 3 Galeões Espanhóis.

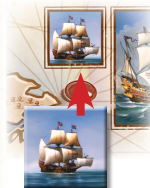

• O dono do Almirante posiciona as Fragatas Espanholas, com o verso para cima, sobre cada respectivo ícone ao lado dos Galeões Espanhóis. Caso nenhum jogador possua o

Almirante, esta distribuição é realizada de forma aleatória.

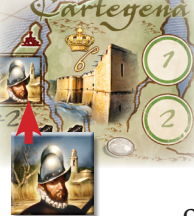

◈

• O dono do Governador posiciona as Tropas Espanholas, com o verso para cima, sobre cada respectivo ícone ao lado dos Fortes. Caso nenhum jogador possua

 o Governador, então, esta distribuição é realizada de forma aleatória.

• A menos que o jogador dono do Governador já esteja na posição 1 da Doca de Partida (*Outbound*), ele deve mudar de posição com o jogador imediatamente a sua direita na Doca de Partida(*Outbound*), de modo a melhorar em uma posição sua Ordem de Navegação.

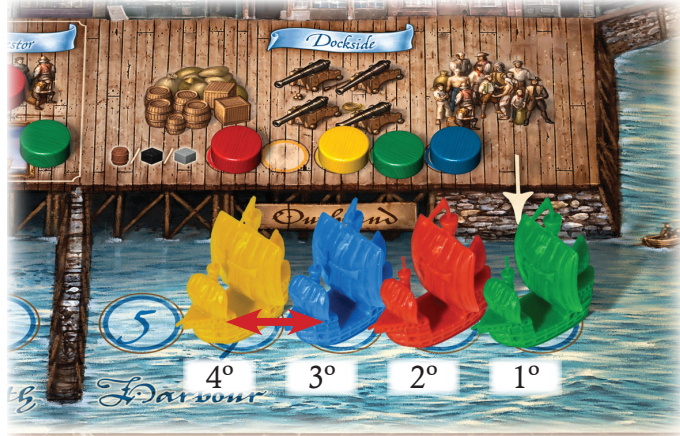

*Exemplo 3: Amarelo possui o governador, então ela move-se para a terceira posição, empurrando Azul para a posição 4. A ordem de navegação será Verde, Vermelho, Amarelo e Azul.*

• Cada jogador conta sua quantidade de Suprimentos (Barris) e posiciona seu último cubo na respectiva Rosa dos Ventos. Isto determinará até onde os jogadores poderão navegar nesta Fase de Navegação. Não é permitido a um jogador navegar para as zonas com números maiores do que a zona na qual encontra-se seu cubo.

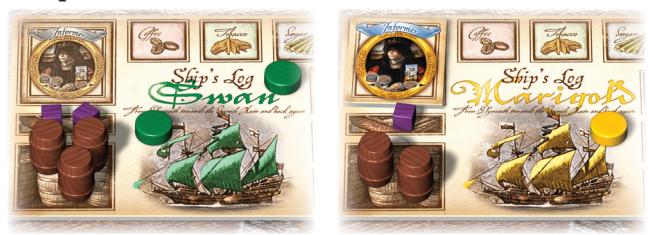

*Exemplo 4: Verde possui 3 suprimentos e posiciona seu cubo na rosa dos ventos 3. Amarelo possui 2 suprimentos e seu cubo é colocado na rosa dos ventos 2.*

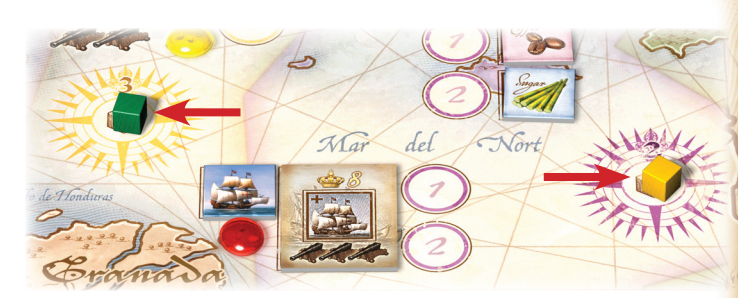

*Nesta fase de navegação Verde poderá navegar para qualquer destino nas zonas 1, 2 ou 3, ao passo que Amarelo só poderá navegar para destinos nas zonas 1 e 2.*

#### B. NAVEGAR

Cada jogador possui um grupo de Discos de Missão numerados, os quais serão utilizados para indicar os vários destinos para os quais eles navegarão nesta viagem, e em qual ordem: Disco de Missão 1 primeiro, depois Disco de Missão 2 e assim por diante.

As Docas de Partida (*Outbound*) mostram a Ordem de Navegação dos jogadores. Segundo esta ordem, cada jogador posiciona um de seus Discos de Missão, COM O VERSO PARA CIMA, no primeiro círculo de um Destino qualquer do mapa

- A escolha do Disco de Missão a ser colocado fica a critério de seu dono e não precisa seguir a ordem numérica dos Discos de Missão.
- Cada jogador pode posicionar apenas 1 Disco de Missão em cada Destino, mas todos os jogadores podem estar presentes no mesmo Destino (formando uma pilha de Discos de Missão sobre o primeiro círculo).
- O Disco de Missão de um jogador pode ser colocado em qualquer Destino dentro das zonas para as quais ele pode navegar, conforme a posição em que seu cubo se encontra.
- Cada jogador continua posicionando seus Discos de Missão seguindo a Ordem de Navegação até que todos os jogadores tenham posicionado todos os seus Discos de Missão (mesmo que eles não tenham intenção de usar todos).

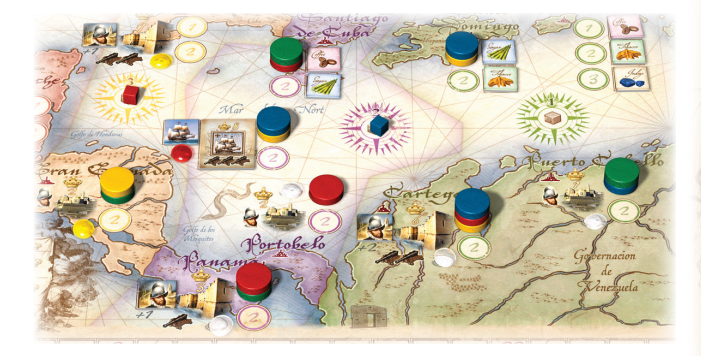

*Exemplo 5: Usando a Ordem de Navegação do exemplo 3, Verde posiciona seu disco de missão 3 em Gran Granada, Vermelho – disco 3 em Santiago de Cuba, Amarelo – disco 4 em Santo Domingo, Azul – disco 4 em Puerto Cabello, Verde – disco 1 em Panama e assim por diante até que todos posicionaram todos seus discos de missão. Verde e Amarelo precisaram ter 3 Suprimentos ao passo que Azul e Vermelho precisaram de apenas 2.*

Apenas 2 ataques bem-sucedidos não permitidos em cada Destino, logo a ordem em que os jogadores chegam é importante. Se os primeiros 2 ataques foram bemsucedidos, então todos os demais Discos de Missão não atingirão seu objetivo.

Para isto, os números nos Discos de Missão tornamse importantes. O Golden Hind sempre será resolvido

*8*

◈

primeiro, seguido dos Discos de Missão 1, depois os 2 e assim por diante.

Se dois ou mais Discos de Missão tiverem o mesmo número, então o desempate é feito pela Ordem de Navegação.

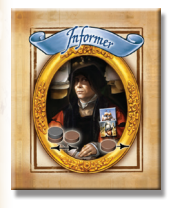

#### C. O INFORMANTE

Após todos os Discos de Missão terem sido posicionados, o jogador que possui o Informante nesta viagem pode realizar uma das duas opções a seguir:

• Olhar os Discos de Missão de um Destino qualquer onde ele esteja presente e então, usando esta informação em seu proveito, ele pode trocar a posição de 2 de seus Discos de Missão. Ele pode fazer a troca de quaisquer 2 Discos de Missão seus, e não necessariamente do local que ele acaba de olhar. OU

• Olhar a Fragata ou a Tropa Espanhola defendendo um Destino no qual ele esteja presente. Depois, caso ele deseje, ele pode mover seu Disco de Missão presente neste Destino para qualquer outro Destino no qual ele ainda não esteja presente e que seja possível alcançar com seus Suprimentos.

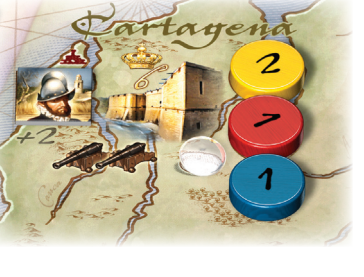

◈

*Exemplo 6A: Amarelo, que possui o informante, escolhe olhar Cartagena. Ele olha os Discos de Missão amarelo, azul e vermelho que se encontram lá e descobre que tanto Vermelho quanto Azul possuem valor 1 e ele possui valor 2. Os ataques* 

*são resolvidos na ordem numérica dos Discos de Missão, de 1 a 4. Como o seu possui valor 2, ele realizaria o terceiro ataque, depois de Vermelho e Azul, logo ele precisa de seu Disco de Missão de valor 1 aqui. Como empates são resolvidos na Ordem de Navegação, conforme o exemplo 3, Amarelo atacaria antes de Azul.*

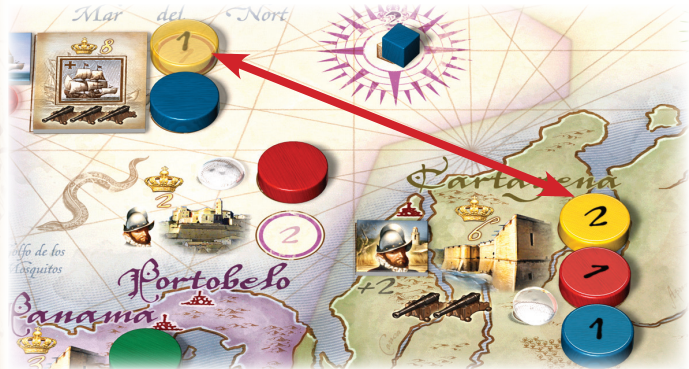

*Exemplo 6B: Amarelo sabe que seu Disco de Missão de valor 1 está ao lado de um Galeão Espanhol, então ele muda a posição de seus Discos de Missão 1 e 2. Mais adiante, Vermelho e Amarelo atacarão primeiro, deixando Azul de fora (veja Resolver as Missões).*

*Exemplo 7: Outra possibilidade para Amarelo seria verificar a força das tropas espanholas no Panama, onde seu Disco de Missão de valor 4 se encontra. Ele, secretamente olha o valor das tropas espanholas e descobre o valor 2, mais 1 impresso no tabuleiro, totalizando 3. Ele calcula que só terá 1 tripulação sobrando no momento da quarta missão e não conseguirá realizar um ataque bem-sucedido, logo ele move seu Disco de Missão de valor 4 para Portobelo, onde ele precisa de apenas 1 Tripulação para atacar.*

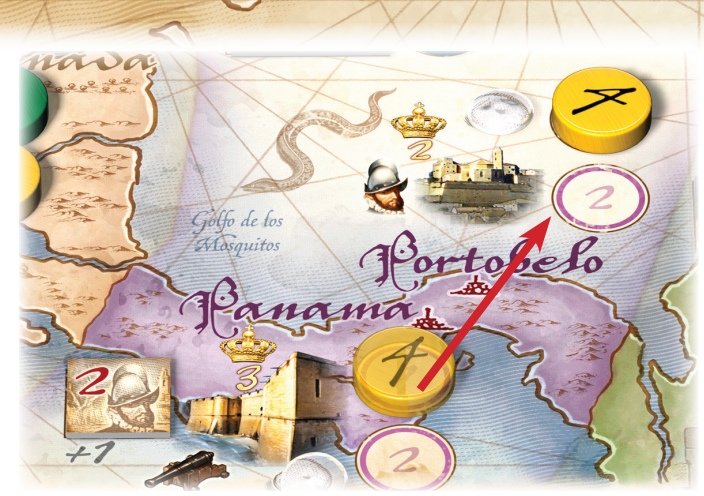

## D. REVELAR OS DISCOS DE MISSÃO

Todos os Discos de Missão são revelados de modo a ficarem com a frente para cima. A numeração dos Discos de Missão mostra em que ordem os ataques ou negociações serão resolvidos: Disco de Missão de valor 1 primeiro, depois de valor 2 e assim por diante. Em cada Destino, o Disco de Missão de menor valor é colocado no primeiro círculo, o próximo no segundo círculo e assim por diante. Se houver um empate, o desempate é realizado de acordo com a Ordem de Navegação dos navios na Doca de Partida (*Outbound*). Se o Disco de Missão Golden Hind estiver presente, ele sempre será o primeiro a ser resolvido. Apenas 2 ataques são permitidos em cada Destino, mas um terceiro, quarto ou quinto Disco de Missão pode ser resolvido no caso de ataques anteriores não serem bem-sucedidos. Estes Discos de Missão são deixados em uma pilha ao lado do círculo 2.

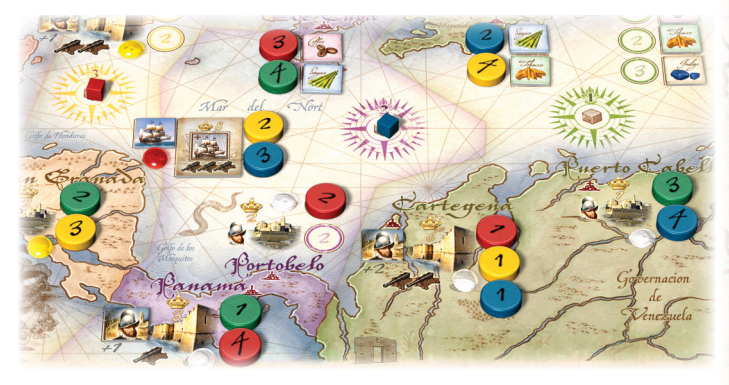

*Exemplo 8: Todos os discos de missão são revelados e posicionados de acordo com sua prioridade: discos de missão de valor 1, depois de valor 2 etc. Empates são decididos pela ordem de navegação que, conforme o exemplo 3, era Verde, Vermelho, Amarelo e Azul. Note que o disco de missão de valor 1 do Azul permanece em Cartagena caso Vermelho ou Amarelo não consigam realizar um ataque bem-sucedido. Independente da ordem de navegação, o disco de missão Golden Hind será resolvido antes dos demais.*

#### Navio Fantasma

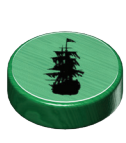

Quando um jogador tem um resultado 1 ou 2 na Taverna (*Tavern*) ele não recebe nenhuma Tripulação, porém recebe seu Disco de Missão "Navio Fantasma" para usar nesta viagem. Quando todos os Discos dos Jogadores forem

revelados, o Navio Fantasma é simplesmente retirado do tabuleiro. Porém, possuir mais um Disco de Missão para ser posicionado por último, após ver todos os Destinos que os demais jogadores escolheram, pode ser de grande valia.

◈

*9*

#### E. RESOLVER AS MISSÕES.

Cada jogador coloca seu Disco de Missão "Navio Fantasma" abaixo de seu Navio na Doca de Partida (*Outbound*). Isto serve para lembrar a Ordem de Navegação quando todos os navios tiverem sido retirados de lá.

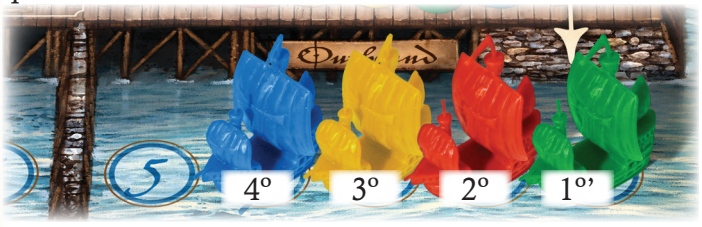

Todos os ataques e negociações são resolvidos, um jogador por vez, conforme a Ordem de Navegação. Levando em consideração a ordem do exemplo 3, a resolução seria da seguinte forma: primeiro o jogador com o Golden Hind, seguido do Disco de Missão de valor 1 do Verde, depois o Disco de Missão 1 do Vermelho, depois Amarelo e Azul. Depois o Disco de Missão de valor 2 do Verde, seguido do Disco de Missão de valor 2 do Vermelho e assim por diante. Um jogador com o Golden Hind navega seu navio do Porto de Partida (*Outbound*) para o Destino onde encontra-se seu Disco de Missão Golden Hind (coloque o navio sobre o Disco de Missão) e resolverá esta missão.

Depois disto, todos os jogadores simultaneamente navegam seus barcos para o Destino de seus Discos de Missão de valor 1. Cada Disco de Missão de valor 1 é resolvido na Ordem de Navegação. A seguir, todos os jogadores movem seus navios para o Destino onde encontram-se seus Discos de Missão de valor 2, os quais também serão resolvidos na Ordem de Navegação. Este processo continua para os Discos de Missão de valor 3 e 4.

- Em cada Destino são permitidos apenas 2 ataques bemsucedidos. Caso um ataque não possa ser realizado, então seu dono retira seu Disco de Missão do mapa e o "próximo" Disco de Missão entre os que estão aguardando junto a este Destino terá a chance de resolve-lo posteriormente. De forma similar, se um jogador não conseguir realizar uma negociação em um Entreposto Comercial, deve retirar seu Disco de Missão correspondente do mapa.
- No caso de um ataque bem-sucedido, o jogador recebe a quantidade de PVs mostrada mais adiante e vira seu Disco de Missão de modo a ficar com o verso para cima. Assim que existirem 2 Discos de Missão com o verso para cima em um Destino, nenhum outro ataque poderá ocorrer ali. O bônus por ser o primeiro jogador a realizar um ataque bem-sucedido em um Destino é o Ouro, Prata ou Joias presentes neste Destino, que devem ser pegos pelo jogador e colocados em seu Baú do Tesouro.
- Para ser bem-sucedido em um ataque, o jogador deve se desfazer de uma quantidade de Tripulação (cubos cinzas) e/ou Canhões (cubos pretos) igual a quantidade de Tropas Espanholas e/ou Canhões defendendo aquele Destino.
- Um jogador pode escolher voluntariamente não resolver um Destino, mesmo possuindo os requisitos necessários para ser bem-sucedido. Neste caso, ele retira o Disco de Missão correspondente do mapa.

#### *Atacando Cidades*

Ao lado de cada cidade existe um ícone mostrando 1 Tropa. Para atacar uma cidade o jogador deve se desfazer de 1 Tripulação (cubo cinza) para neutralizar esta Tropa. Este jogador recebe, então, tantos PVs

quanto indicado na cidade, movendo seu Marcador de Pontuação na trilha de pontuação. A seguir, ele move um de seus cubos para o ícone de cidade, na Tabela de Tipos de Conquista, indicando que ele atacou pelo menos uma cidade com sucesso. O

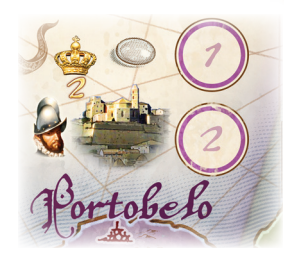

primeiro jogador a atacar com sucesso uma cidade tem a vantagem de receber o Ouro ou a Prata que lá se encontra.

### *Atacando Fortes*

Ao lado de cada Forte encontram-se suas defesas em forma de Tropas e Canhões. O primeiro jogador a atacar um determinado Forte, primeiro revela as Tropas Espanholas defendendo-o e adiciona-as ao valor de Tropas impressas no Forte. Este total é a quantidade de Tripulação (cubos cinzas) que devem ser pagos pelo atacante. Da mesma forma, este jogador também tem que se desfazer de Canhões (cubos pretos) em quantidade igual a mostrada no Forte. Feito isto, este jogador recebe, então, tantos PVs quanto indicado no Forte, movendo seu Marcador de Pontuação na trilha de pontuação. A seguir ele move um de seus cubos para o ícone de Forte, na Tabela de Tipos de Conquista, indicando que ele atacou pelo menos um Forte com sucesso.

Jogadores que possuírem um Veleiro podem ignorar os Canhões quando atacarem um Forte durante esta viagem. O primeiro jogador a atacar com sucesso um Forte tem a vantagem de receber o Ouro ou a Prata que lá se encontram.

*Exemplo 9: Atacar Veracruz, neste exemplo, custa 4 cubos cinzas e 1 cubo* 

*preto. Este ataque vale 5 PVs para até 2* 

*jogadores diferentes, porém, o primeiro jogador a realizar um ataque bem-sucedido receberá 1 Ouro. Se o ataque for realizado com um Veleiro, então ele custará apenas 4 cubos cinzas para ser bem-sucedido, pois os canhões são ignorados.*

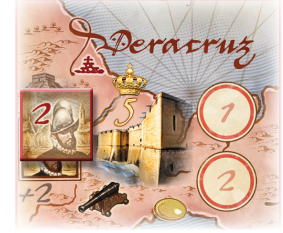

◈

## *Atacando Galeões*

Cada Galeão Espanhol possui uma quantidade de Canhões impressa, a qual deve ser adicionada a quantidade de Canhões da Fragata Espanhola posicionada ao lado do Galeão. O primeiro jogador a atacar um determinado Galeão, primeiro revela a Fragata Espanhola defendendo-o.

Para realizar um ataque bem-sucedido a um Galeão, o jogador deve se desfazer de uma quantidade de Canhões (cubos pretos) igual ao total de Canhões defendendo-o.

Feito isto, este jogador recebe, então, tantos PVs quanto indicado no Galeão, movendo seu Marcador de Pontuação na trilha de pontuação. A seguir ele move um de seus cubos para o ícone de Galeão, na Tabela de Tipos de Conquista, indicando que ele atacou pelo menos um Galeão com sucesso. O primeiro jogador a atacar com sucesso um Galeão tem a vantagem de receber a Joia que lá se encontra.

Note que todo Ouro, Prata e Joias são guardados nos Baús de Tesouro dos jogadores

◈

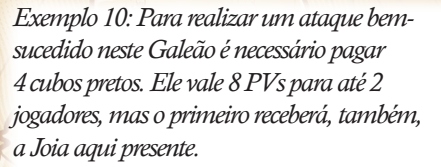

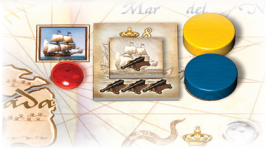

#### *Negociando*

Cada Entreposto Comercial possui Mercadorias que podem ser negociadas. O primeiro jogador a negociar em um Entreposto Comercial escolhe qual Mercadoria ele quer, ao passo que os jogadores que chegarem depois terão que escolher entre as Mercadorias remanescentes. O jogador retorna uma Mercadoria de Troca (cubo roxo) sua para o Tabuleiro de Plymouth e pega a Mercadoria presente no Entreposto Comercial, colocando-a sobre o ícone correspondente no seu Diário do Navio. Pode haver mais do que uma unidade de cada Mercadoria. A quantidade de círculos no Entreposto Comercial mostra a quantidade de negociações que podem ser realizadas em uma viagem, porém, cada jogador pode negociar apenas uma vez por viagem em cada Entreposto Comercial.

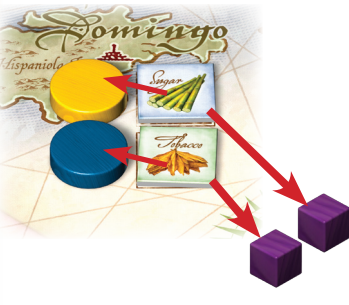

*Exemplo 11: Azul entrega seu cubo roxo e escolhe açúcar. Amarelo, no seu turno, entrega seu cubo roxo e deve ficar com o tabaco, a única mercadoria que sobrou.*

### F. RETORNAR A PLYMOUTH

◈

- Após qualquer um dos Discos de Missão de um jogador ter sido resolvido, este jogador pode anunciar que está retornando para Plymouth, movendo seu navio para o menor espaço numerado ainda vazio na Doca de Retorno (*Homebound*). Este jogador também recolhe todos os seus Discos de Missão ainda não utilizados, ou seja, um jogador retornando para a Inglaterra após sua terceira missão recolhe seu Disco de Missão de valor 4, que não será mais usado nesta viagem. Os Discos de Missão já usados e, consequentemente, com o verso para cima, permanecem no mapa.
- Um jogador é obrigado a fazer isto após sua quarta missão. • Os jogadores que retornarem a Plymouth mais cedo (antes
- de usar todos os seus 4 Discos de Missão) recebem um bônus caso eles tenham atacado com sucesso pelo menos uma cidade, um Forte ou um Galeão Espanhol nesta viagem: o primeiro jogador recebe 2PVs e o segundo, 1 PV.

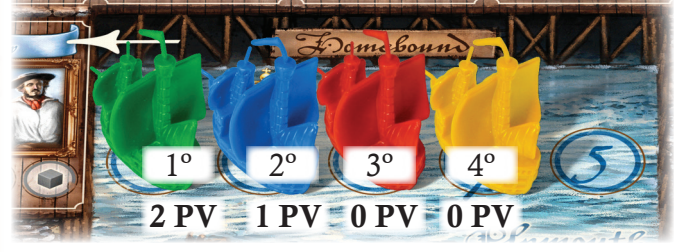

*Exemplo 12: Usando as posições do exemplo 8, Verde decide ir para casa após ter atacado Puerto Cabello (disco de missão 3). Azul retorna após sua terceira missão. Vermelho e Amarelo retornam após suas respectivas quartas missões, com Vermelho realizando sua quarta missão antes que Amarelo. Verde recebe 2 PVs e Azul recebe 1 PV.*

#### G. PONTUAR A VIAGEM

Depois que todos os jogadores retornaram a Plymouth, cada jogador verifica a Tabela de Tipos de Conquista para pontuar esta viagem. Cubos dos jogadores devem ter sido colocados sobre os ícones de cidade, Forte e Galeão caso o jogador tenha atacado com sucesso algum deles durante a viagem. Um tipo de ataque bem-sucedido traz 1 PV, 2 tipos garantem 4 PVs e os três tipos valem 10 PVs. Estes pontos são marcados na trilha de pontuação.

• O dono do Almirante (*Admiral*) recebe 1 PV para cada Ouro que ainda estiver presente no mapa e o dono do Governador (*Governor*) recebe 1 PV para cada Prata ainda presente no mapa.

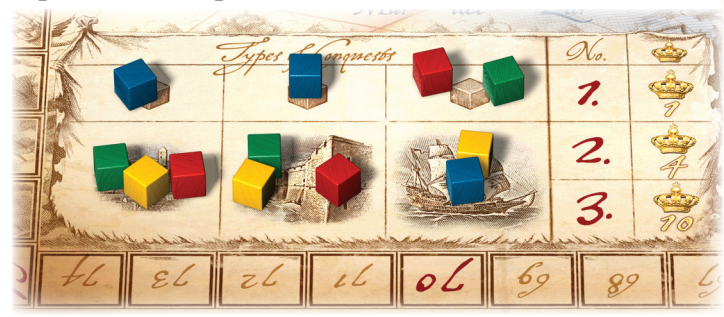

*Exemplo 13: Usando novamente o exemplo 8, nós vemos que Vermelho atacou 2 Fortes e 1 cidade. Amarelo atacou 1 cidade, 1 Forte e 1 Galeão. Verde atacou 2 Cidades e 1 Forte. Azul atacou 1 Galeão. Os cubos dos jogadores mostram se um jogador foi bem-sucedido em pelo menos um ataque de determinado tipo. Se um jogador realizou com sucesso duas vezes o mesmo tipo de ataque, ainda assim apenas um cubo dele estará presente sobre o ícone deste ataque. Azul recebe 1 PV, Vermelho e Verde, 4 PVs, e Amarelo, 10 PVs. (Note que as Mercadorias que um jogador recebeu em negociações não são avaliadas aqui, pois elas serão acumuladas e pontuarão apenas ao final da terceira viagem.)*

#### H. REINICIAR O TABULEIRO.

Após completarem a primeira e a segunda viagem, o tabuleiro deve ser reiniciado, para preparar a próxima viagem. Mercadorias são os únicos componentes que são mantidos pelos jogadores entre as viagens.

- Os seguintes itens devem ser retornados para o Tabuleiro de Plymouth:
- Todos os Barris e cubos cinzas, pretos e roxos.
- Fragatas Espanholas e Tropas Espanholas.
- Governador (*Governor*), Almirante (*Admiral*), Veleiros e Informante (*Informer*).
- Todo o Ouro, Prata e Joias ainda presentes no mapa.
- Todos os navios que se encontram nas Docas de Retorno (*Homebound*) são reduzidos a Fragatas e uma nova ordem de jogo é definida: o jogador que estiver mais atrás na trilha de pontuação assume a posição 1 nas Docas de Retorno (*Homebound*), o penúltimo jogador na trilha de pontuação assume a posição 2 e assim por diante. Se houver empate, os jogadores empatados permanecem, entre si, na mesma posição relativa (a da Ordem de Navegação da última viagem).
- Os jogadores recolhem todos os seus Discos de Missão do mapa e das Docas de Partida (*Outbound*), seus Marcadores dos Locais em Plymouth e seus cubos das Rosas dos Ventos no mapa.
- Todos os cubos na Tabela de Tipos de Conquista são movidos para cima.
- Todos os Locais são misturados e colocados, de forma aleatória, nos 16 primeiros espaços de Plymouth.
- Misture os 3 Galeões Espanhóis e coloque-os, de forma aleatória e com a frente para cima, nos 3 locais correspondentes do tabuleiro.

◈

*11*

- Reponha os tesouros, de modo a que cada cidade, Forte e Galeão possua seu Ouro, Prata ou Joia.
- Reponha as Mercadorias de modo que cada Entreposto Comercial possua 1 Mercadoria de cada tipo mostrada.
- O Marcador de Viagem é movido para a próxima viagem no Contador de Viagens.

## Segunda e Terceira Viagem

A segunda e a terceira viagem são realizadas da mesma maneira, com exceção da ordem inicial, que é determinada pelo posicionamento dos navios na Doca de Retorno (*Homebound*) ao final da reinicialização do tabuleiro da viagem anteiror. O tabuleiro não é reiniciado após a terceira viagem, pois a ordem dos navios na Doca de Retorno (*Homebound*) é usada como desempate no final da partida. A ordem dos Locais em Plymouth também é realizada de forma diferente após a primeira viagem, já que, a partir de então, eles são posicionados de forma aleatória.

# ' Pontuaçao ' Final

Ao término da terceira viagem, os jogadores ainda pontuam:

## *1. Mercadorias*

Usando a Tabela de Mercadorias, os jogadores ganham PVs por conjuntos de Mercadorias que eles adquiriram.

- Cada conjunto de 4 Mercadorias diferentes vale 26 PVs.
- Cada conjunto de 3 Mercadorias diferentes vale 16 PVs.

# Créditos<br>Autor do

◈

Autor do Jogo: Peter Hawes Layout e Arte: Franz Vohwinkel Publicado por KAYAL Games Pty Ltd 154 Virginia Ave, Hawthorne QLD 4171 Australia

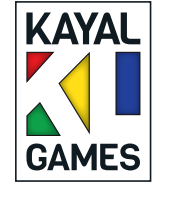

Meeple Br Jogos de Tabuleiro Ltda - Epp CNPJ 22.558.292/0001-15 R Das Andorinhas, 197, Itarare, Embu-Guacu, SP, CEP 06900-000, Brasi atendimento@meeplebrjogos.com.br Tradução: Romir Paulino Revisão: Vinicius Vieira Design: Víctor Cast Supervisão: Fabio Ribeiro

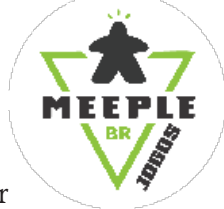

©2013 KAYAL Games Pty Ltd

*12*

• Cada conjunto de 2 Mercadorias diferentes vale 8 PVs. • Cada Mercadoria isolada vale 2 PVs.

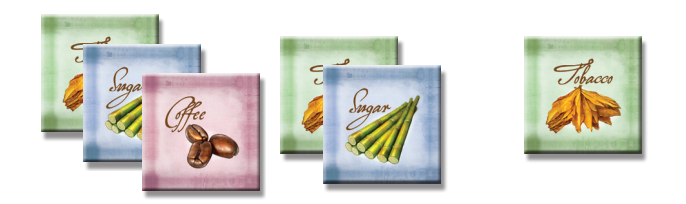

*Exemplo 14: Este grupo de Mercadorias vale 26 PVs, da seguinte forma: o grupo de 3 (tabaco, açúcar e café) traz 16 PVs, o grupo de 2 (açúcar e tabaco) traz 8 PVs e o tabaco isolado traz 2 PVs*

## *2. Baú do Tesouro*

Cada jogador remove os tesouros guardados em seu Baú do Tesouro e faz pontos da seguinte forma: Prata =  $3$  PVs Ouro =  $4$  PVs Joias =  $5$  PVs.

O jogador com a maior quantidade de PVs ganha a partida. O desempate, caso necessário, é feito pela ordem dos navios nas Docas de Retorno (*Homebound*) na última viagem.

### Sugestões para Aprender o Jogo

Jogue algumas partidas com os Locais impressos no tabuleiro. Não redistribua os Locais como descrito em "Segunda e Terceira Viagem". Uma vez que você já possua experiência no jogo, passe a usar as regras normais, alterando a posição dos Locais e esteja preparado para um desafio completamente novo.

Agradecimentos

Obrigado especial para Dominika Podlezanski, Peter Reaardon, Paul Gilbert e Babak Hadi, que estiveram presentes em muitos testes. Obrigado a Howard Posner cujos sábios conselhos estão presentes em coisas que vão desde a mecânica até componentes e apresentação do jogo. Como sempre, a todos os meus amigos do "Encontro de Amigos" de Alan Moon, sempre prestativos e cheios de ideias, mas especialmente a Ralph Anderson (que engoliu mais testes em 1 semana de encontro do que alguns amigos meus da Austrália), Leo Tischer a Ron Krantz. JonBen, do BGG, John Farrell e Gerald Squelart, cujo extensivo conhecimento em jogos garantiu a clareza do manual. Finalmente, obrigado a Rick Soued pelos seus frequentes conselhos e experiência para conseguir a publicação deste jogo.